で応募してポイントをもらおう!

## 九州エコファミリー応援アプリ

**うちエコ診断WEBサービスを受診**をすると、**エコふぁみポイントが50ポイント**もらえます。※年1回まで ポイントの応募方法はこちら!

## **1.診断結果(最後のページ)をスクリーンショットで撮る**

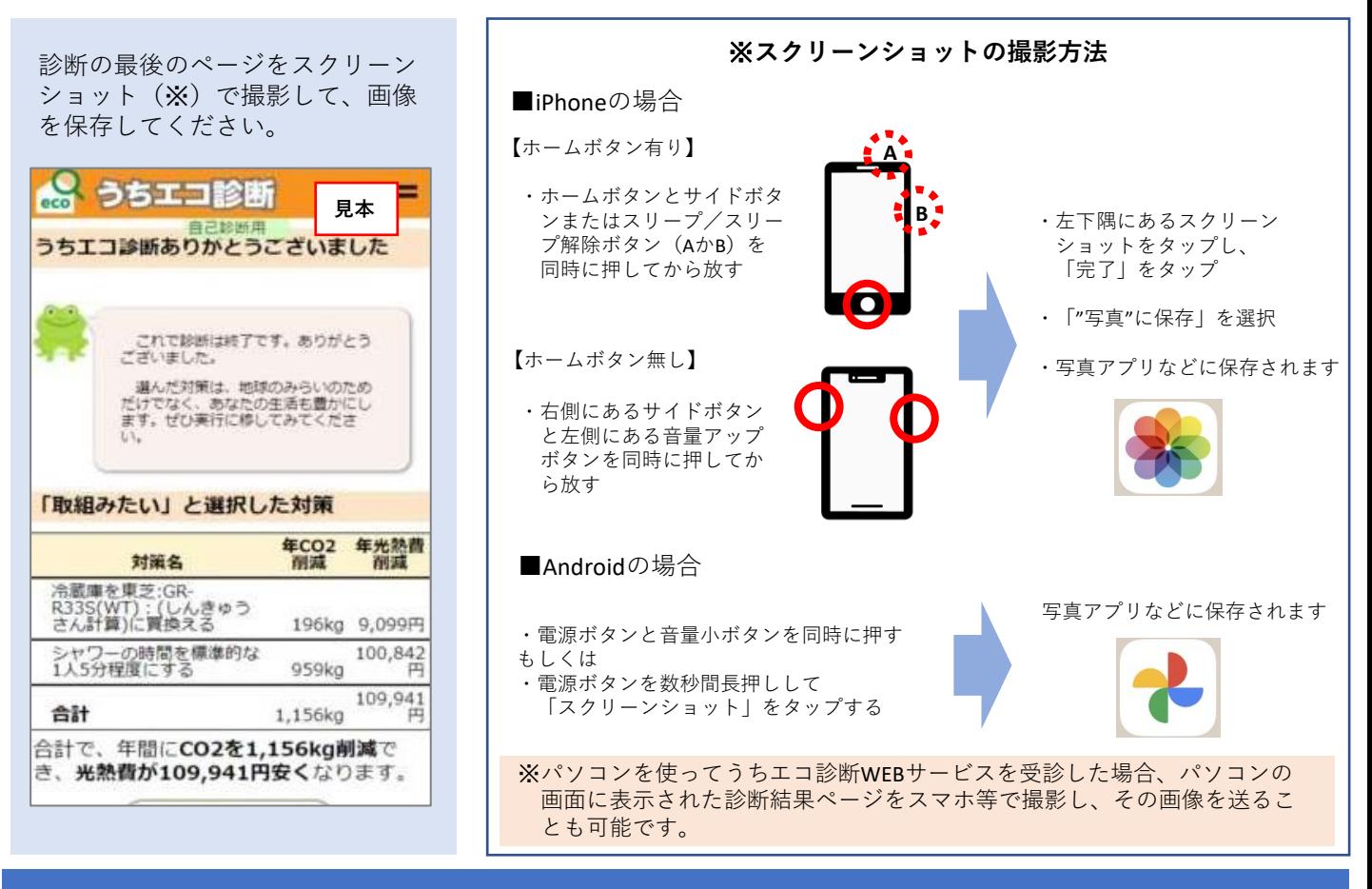

## **2.メールで送信**

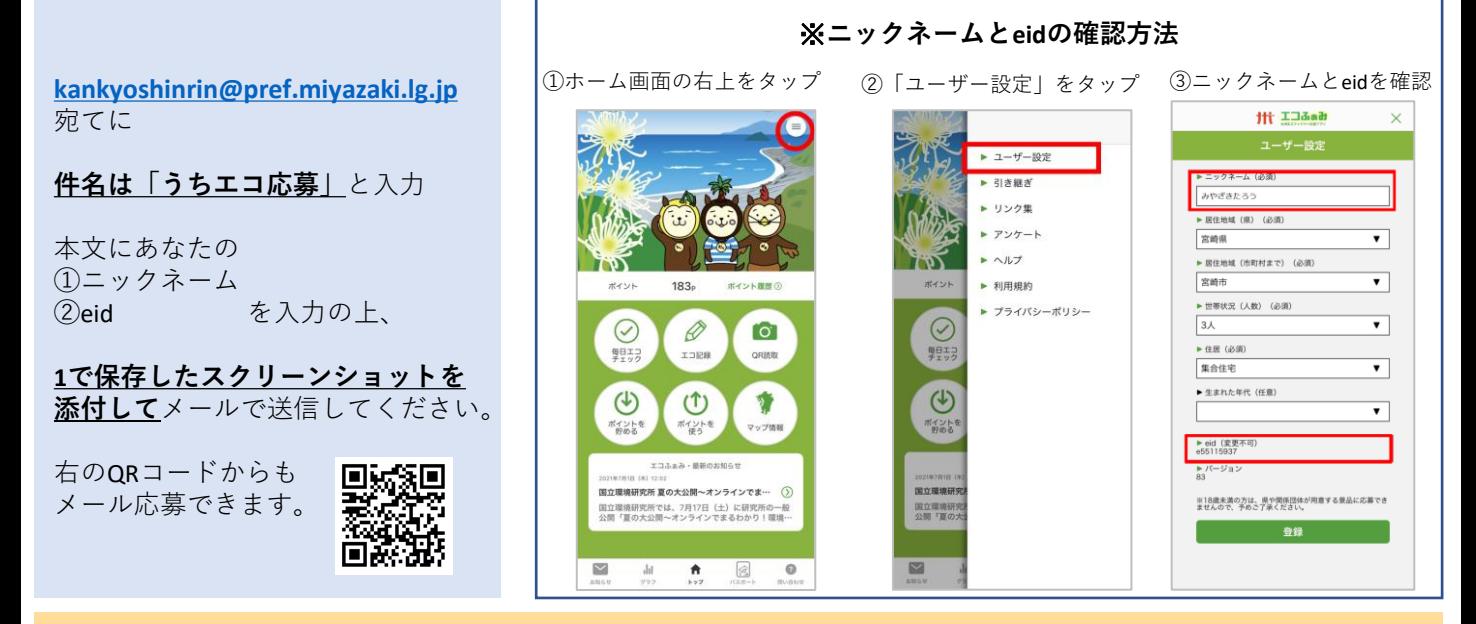

※応募内容を確認後にポイントを付けますので、ポイントが付くまで時間がかかります。